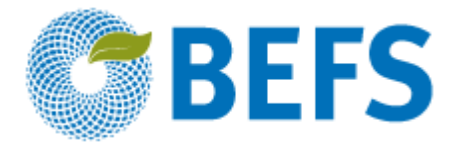

# **BIOENERGÍA Y SEGURIDAD ALIMENTARIA ÉVALUACIÓN RÁPIDA (BEFS RA)**

**Manual de Usuario**

# **PRESUPUESTO PARA PLANTACIONES DE MADERA COMO COMBUSTIBLE**

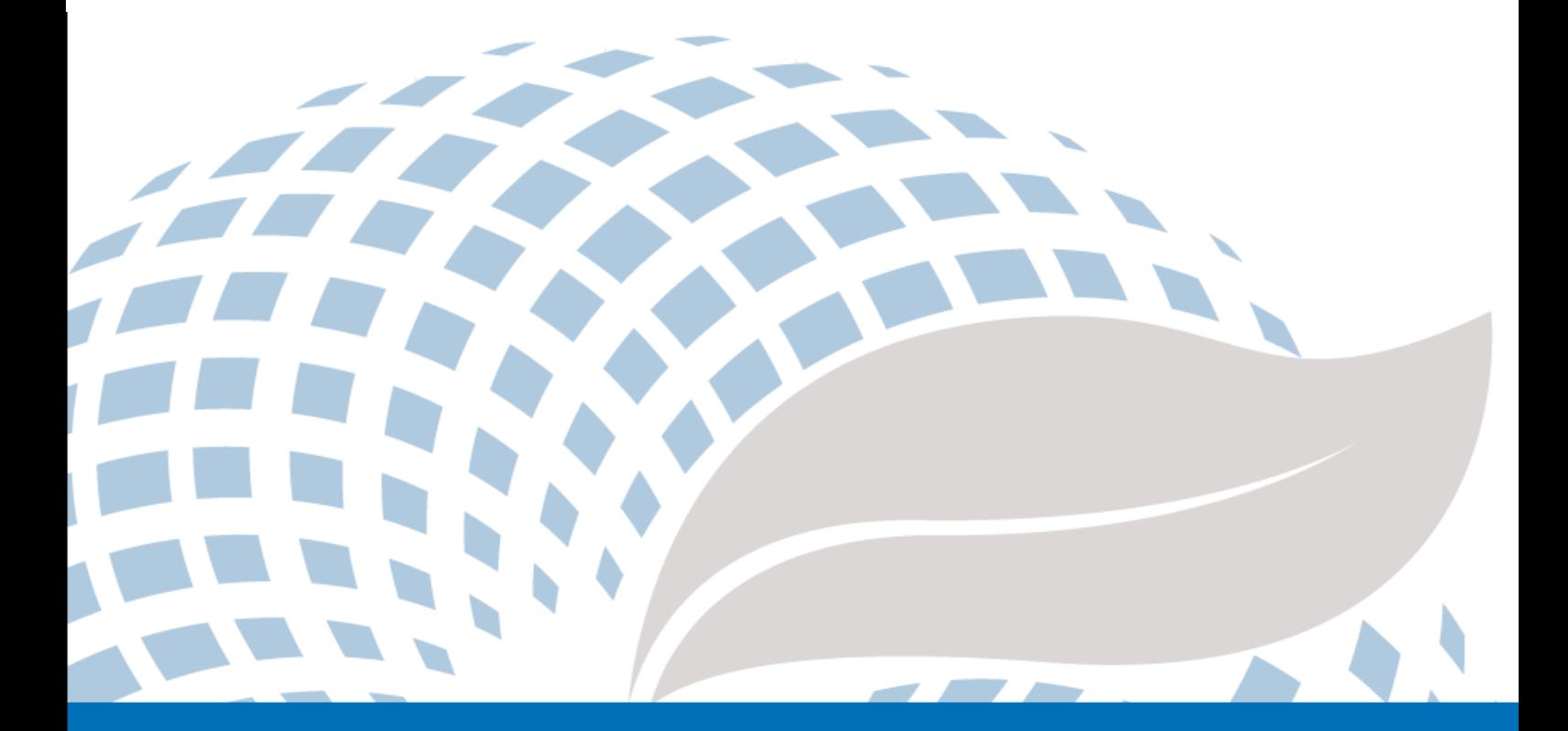

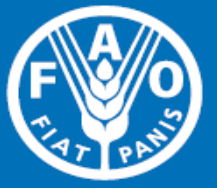

Las denominaciones empleadas en este producto informativo y la forma en que aparecen presentados los datos que contiene no implican, por parte de la Organización de las Naciones Unidas para la Alimentación y la Agricultura (FAO), juicio alguno sobre la condición jurídica o nivel de desarrollo de países, territorios, ciudades o zonas, o de sus autoridades, ni respecto de la delimitación de sus fronteras o límites. La mención de empresas o productos de fabricantes en particular, estén o no patentados, no implica que la FAO los apruebe o recomiende de preferencia a otros de naturaleza similar que no se mencionan.

Las opiniones expresadas en este producto informativo son las de su(s) autor(es), y no reflejan necesariamente los puntos de vista o políticas de la FAO.

#### C FAO, 2014

La FAO fomenta el uso, la reproducción y la difusión del material contenido en este producto informativo. Salvo que se indique lo contrario, se podrá copiar, descargar e imprimir el material con fines de estudio privado, investigación y docencia, o para su uso en productos o servicios no comerciales, siempre que se reconozca de forma adecuada a la FAO como la fuente y titular de los derechos de autor y que ello no implique en modo alguno que la FAO aprueba los puntos de vista, productos o servicios de los usuarios.

Todas las solicitudes relativas a la traducción y los derechos de adaptación así como a la reventa y otros derechos de uso comercial deberán dirigirse a www.fao.org/contact-us/licence-request o a copyright@fao.org.

Los productos de información de la FAO están disponibles en el sitio web de la Organización (www.fao.org/publications) y pueden adquirirse mediante solicitud por correo electrónico a publications-sales@fao.org.

Evaluación Rápida BEFS

# Módulo Recursos Naturales

Componente Madera Combustible y Residuos de Madera

\_\_\_\_\_\_\_\_\_\_\_\_\_\_\_\_\_\_\_\_\_\_\_\_\_\_\_\_\_\_\_\_\_\_

# **Sección 2:**

# **Presupuesto para Plantaciones de Madera como Combustible**

Manual de Usuario

# Menciones

La Evaluación Rápida BEFS (BEFS RA) es el resultado del trabajo de un equipo técnico integrado por los siguientes autores, nombrados en orden alfabético<sup>1</sup>: Giacomo Branca (Universidad de la Tuscia, Viterbo), Luca Cacchiarelli (Universidad de la Tuscia, Viterbo), Carlos A. Cardona (Universidad Nacional de Colombia Sede Manizales), Erika Felix, Arturo Gianvenuti, Ana Kojakovic, Irini Maltsoglou, Jutamanee Martchamadol, Luis Rincon, Andrea Rossi, Adriano Seghetti, Florian Steierer, Heiner Thofern, Andreas Thulstrup, Michela Tolli, Monica Valencia (Universidad Nacional de Colombia Sede Manizales) y Stefano Valle (Universidad de la Tuscia, Viterbo).

También se recibieron aportes y contribuciones de Renato Cumani, Amir Kassam, Harinder Makkar, Walter Kollert, Seth Meyer, Francesco Tubiello y su equipo, Alessio d'Amato (Universidad de Roma, Tor Vergata) y Luca Tasciotti.

Queremos agradecerle al Grupo de Trabajo de bioenergía y seguridad alimentaria de Malawi<sup>2</sup>, al Consejo Nacional de Biocombustibles<sup>3</sup> y al Grupo de Trabajo Técnico en Filipinas por la participación en la prueba piloto del BEFS RA y por sus útiles aportes. Asimismo, queremos expresar nuestro agradecimiento a Rex B. Demafelis y a su equipo de la Universidad de Filipinas "Los Baños" por su valioso apoyo durante la prueba piloto.

La Evaluación Rápida BEFS se ha beneficiado de las observaciones formuladas en la reunión de revisión de los pares, la cual tuvo lugar en la oficina central de la FAO en febrero 2014. En dicha reunión participarón: Jonathan Agwe (International Fund for Agricultural Development); Adam Brown (International Energy Agency); Michael Brüntrup (German Institute for Development Policy); Tomislav Ivancic (Comisión Europea); Gerry Ostheimer (UN Sustainable Energy for All); Klas Sander (World Bank); James Thurlow (International Food Policy Research Institute); Arnaldo Vieira de Carvalho (Inter-American Development Bank); Jeremy Woods (Imperial College, University of London) y Felice Zaccheo (Comisión Europea). También se recibieron aportes de gran utilidad de Duška Šaša (Energy Institute Hrvoje Požar, Zagreb).

Además, queremos expresar nuestro más sincero agradecimiento a Monique Motty e Ivonne Cerón Salazar (Universidad del Tolima, Colombia) por su ayuda en la finalización de las herramientas y documentos.

El trabajo se llevó a cabo en el contexto del Proyecto Evaluación Rápida BEFS (GCP/GLO/357/GER) financiado por el Ministerio Federal Alemán de Alimentación y Agricultura (BMEL).

**<sup>.</sup>**  $1$  A menos que se especifique lo contrario, todos los autores estaban afiliados con FAO en el momento de su contribución.

<sup>&</sup>lt;sup>2</sup> El Grupo de Trabajo BEFS en Malawi consiste de los siguientes miembros: Ministry of Energy, Ministry of Lands, Housing, and Urban Development, Ministry of Finance, Ministry of Agriculture and Food Security, Ministry of Environment and Climate Change and Department of Forestry, Ministry of Industry and Trade, Ministry of Economic Planning and Development, Ministry of Labour and Vocational Training, Ministry of Transport and Public Infrastructure, Ministry of Information and Civic Education, Ministry of Local Government and Rural Development.

<sup>&</sup>lt;sup>3</sup> El National Biofuels Board está presidido por el Secretary of Department of Energy e incluye los siguientes miembros: Department of Trade and Industry, Department of Science and Technology, Department of Agriculture, Department of Finance, Department of Labor and Employment, Philippine Coconut Authority, Sugar Regulatory Administration.

# Volúmenes de los Manuales de Usuario BEFS RA

- I. Introducción al Planteamiento y los Manuales
- II. Módulo Situación Actual del País
- III. Módulo Recursos Naturales
	- 1. Cultivos

Sección 1: Producción de Cultivos

Sección 2: Presupuesto Agrícola

- 2. Residuos Agropecuarios Residuos Agrícolas y Residuos Ganaderos
- 3. Madera Combustible y Residuos de Madera

Sección 1: Aprovechamiento Forestal y Residuos del Aprovechamiento de la Madera

#### **Sección 2: Presupuesto para Plantaciones de Madera como Combustible**

- IV. Módulo Opciones de Uso Final de la Energía
	- 1. Productos Intermedios o Finales

Sección 1: Briquetas

Sección 2: Pellets

Sección 3: Carbón Vegetal

2. Calefacción y Cocina

Biogás Comunitario

3. Electrificación Rural

Sección 1: Gasificación

Sección 2: Aceite Vegetales Crudos

Sección 3: Combustión

4. Calor y Electricidad

Sección 4: Cogeneración

Sección 5: Biogás Industrial

5. Transporte

Etanol y Biodiesel

# **Tabla de Contenidos**

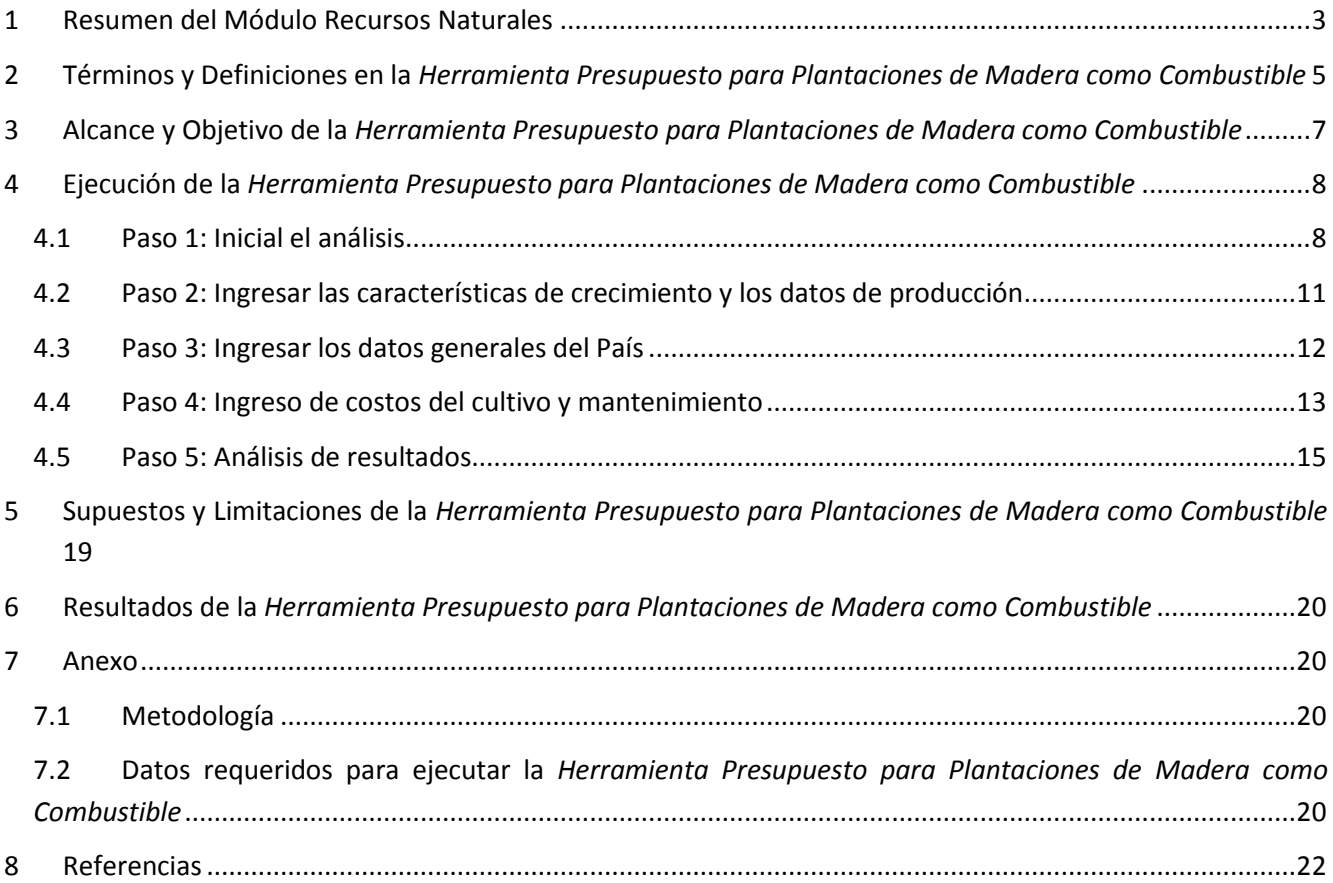

# **Lista de Figuras**

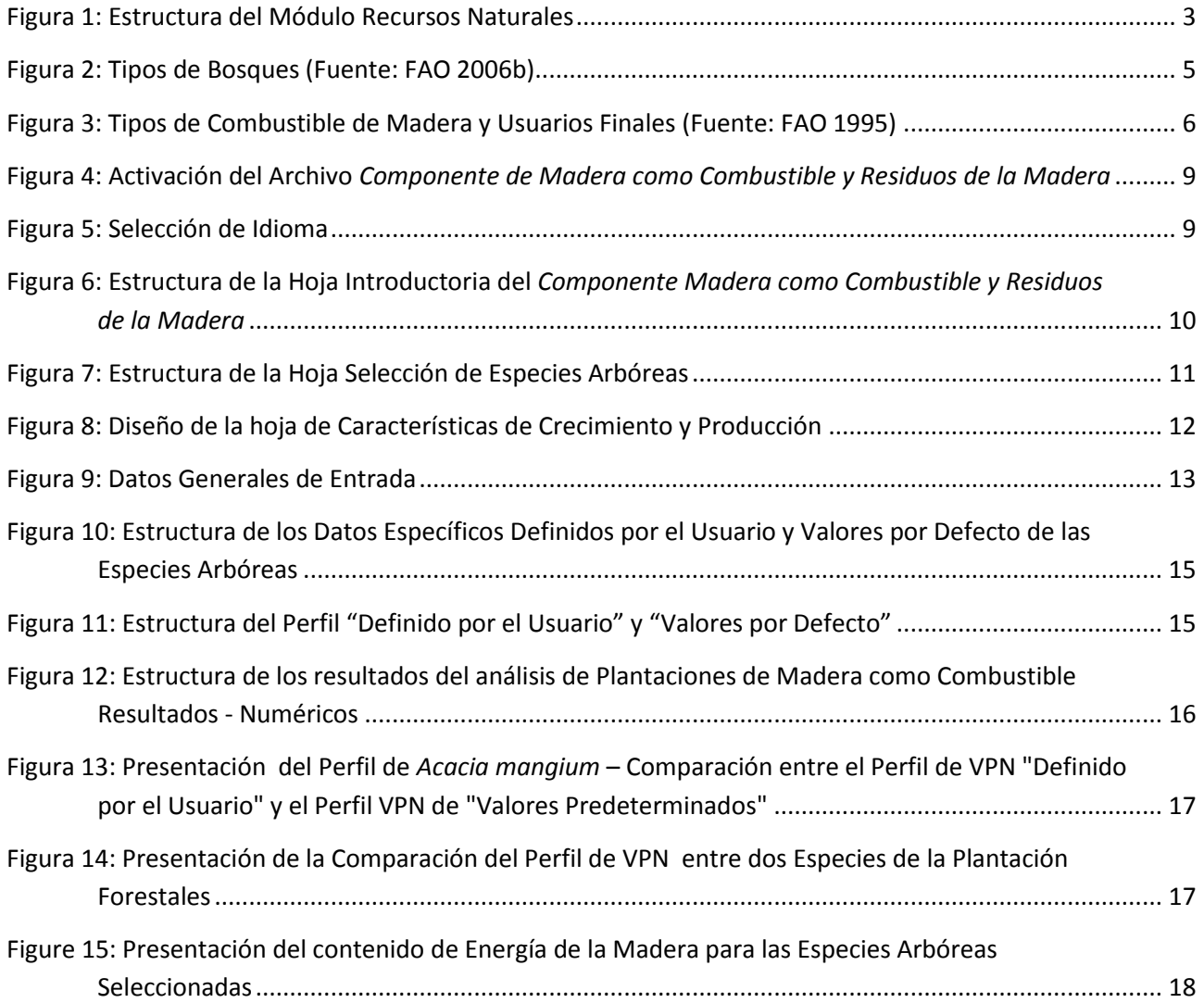

### <span id="page-7-0"></span>**1 Resumen del Módulo Recursos Naturales**

Los biocombustibles pueden ser producidos a partir de diversas fuentes de suministro, como por ejemplo: cultivos con fines energéticos ( plantaciones forestales de rotación corta, cultivos agrícolas), subproductos/ residuo agrícolas o silvícolas (pajas, biomasa forestal residual), subproductos industriales (provenientes de la agroindustria, de la industria de la transformación de la madera, de la industria pesquera, etc.) y también subproductos/ residuos de origen municipal (lodos de depuradoras o Residuos sólidos Urbanos). Dependiendo de los diferentes procesos de conversión y tecnologías a los que los recursos de biomasa son sometidos, se obtienen diferentes vectores de entrega: en forma líquida, sólida o gaseosa y pueden ser utilizados para la calefacción, la cocción de alimentos, calentamiento de agua sanitaria, la producción de electricidad y como combustibles para el transporte.

El módulo *de Recursos Naturales* de la Evaluación Rápida BEFS, se utiliza para evaluar la disponibilidad de materia prima para la producción de bioenergía derivadas de la producción de cultivos y de los residuos agrícolas y forestales. El módulo se divide en tres componentes, según el tipo de biomasa. Los tres componentes son: C*ultivos, Residuos Agrícolas y Madera Combustible y Residuos del Procesamiento de la Madera.*

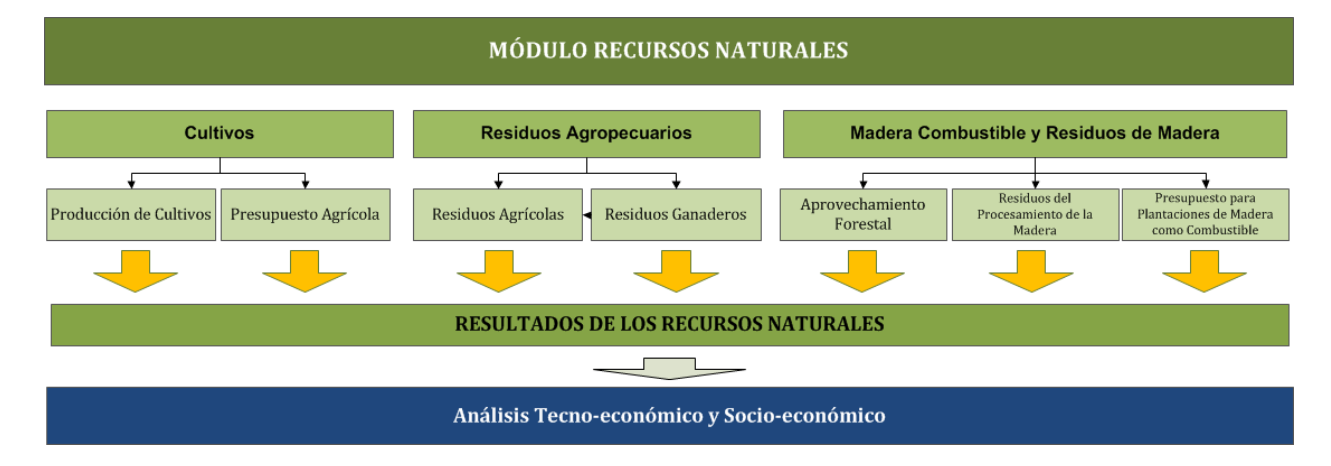

La [Figura 1](#page-7-1) representa gráficamente la estructura del módulo de *Recursos Naturales*.

#### **Figura 1: Estructura del Módulo Recursos Naturales**

<span id="page-7-1"></span>Cada uno de los componentes se encuentra integrado en un archivo de Excel y dentro de cada archivo pueden encontrarse una o varias herramientas. Cada archivo de Excel comienza con una hoja introductoria explicando la estructura y el objetivo del módulo de *Recursos Naturales*.

*El Componente Cultivos* incluye la *Herramienta de Producción de Cultivos* y la *Herramienta Presupuesto Agrícola*. La *Herramienta de Producción de Cultivos* se utiliza para evaluar el potencial de producción de los cultivos de granos, oleaginosas, azúcar y almidón. El enfoque utilizado para estimar la cantidad de producción de los diferentes cultivos que podrían estar disponibles para la producción de bioenergía al interior de los países, considera las necesidades alimentarias de la población, de forrajes y de otros usos no-bioenergéticos. Así pues, las medidas de seguridad alimentaria se encuentran integradas en el análisis. La producción adicional de los cultivos analizados puede destinarse para la producción de aceite vegetal (SVO), biodiesel o etanol.

Como parte del *Componente Cultivos* se encuentra los mapas de aptitud del suelo de la Evaluación Rápida BEFS. Estos mapas a nivel de país fueron desarrollados para 10 cultivos<sup>4</sup> aptos para la producción de biocombustibles líquidos y se generaron a partir de las siguientes capas de información: Zonas Agroecológicas Mundiales <sup>5</sup> de tierras aptas para la producción, (FAO, IIASA, 2012), Mapas Mundiales de Cobertura Terrestre GlobCover 2009 (ESA, 2012) y la Base de Datos Mundial de Áreas Protegidas, (IUCN y UNEP, 2009). Estos mapas sirven de apoyo en el análisis de *Producción de Cultivos* y de *Presupuesto Agrícola*.

La *Herramienta de Presupuesto Agrícola* proporciona una visión general relativa a los requerimientos de insumos y mano de obra para la producción agrícola y adicionalmente calcula los costos de producción, la rentabilidad y la demanda de mano de obra. La *Herramienta de Presupuesto Agrícola* refleja la configuración de la *Herramienta de Producción de Cultivos* por lo que pueden ser utilizadas en conjunto o individualmente dependiendo de las necesidades y naturaleza del análisis. Al Igual que en la Herramienta de Producción de Cultivos, para el planeamiento del presupuesto agrícola se distinguen tres niveles de entrada (bajo, medio y alto).

El *Componente Residuos Agropecuarios* abarca herramientas para evaluar la disponibilidad de los residuos de cultivos y del ganado. Los residuos derivados de la producción agrícola son materia prima adecuada para la producción de briquetas y pellets (biocombustibles sólidos), mientras que el estiércol es adecuado para la producción de biogás. Estos biocombustibles pueden utilizarse para calefaccionar y para cocinar o para la generación de energía eléctrica mediante la gasificación o la combustión.

El *Componente Madera como Combustible y Residuos de la Madera* incluye tres herramientas: *Aprovechamiento Forestal*, *Residuos del Procesamiento de la Madera* y *Presupuesto para Plantaciones de Madera como Combustible*. Estas herramientas facilitan la evaluación del aprovechamiento potencial adicional de la madera de los bosques como combustible, analizando la disponibilidad de los residuos derivados de las actividades de extracción forestal y los residuos de la transformación de la madera. La *Herramienta de Presupuesto para Plantaciones de Madera como Combustible* se utiliza para evaluar el volumen potencial cosechable, de la madera en plantaciones forestales con destino energético y los costos y beneficios del establecimiento de este tipo de plantaciones.

El flujo previsto y las opciones de análisis dentro de cada componente se describen en las respectivas secciones del presente manual. De este modo, el módulo puede ser utilizado para el análisis de la totalidad de los recursos de biomasa o sólo para los recursos de biomasa seleccionados por el usuario. La utilización de las distintas herramientas dependerá del objetivo del análisis. Por ejemplo, si el usuario está interesado en examinar cuáles son los recursos de biomasa que se encuentran disponibles en el área de análisis "el país" se utilizará todas las herramientas del módulo, mientras que, si el usuario está interesado en una cadena específica de biocombustibles, únicamente se utilizarán los aspectos relevantes para la cadena en cuestión. Por ejemplo, si el usuario está interesado en la producción de briquetas a partir de residuos agrícolas, este puede usar la herramienta de Residuos de Agrícolas del componente Residuos Agropecuarios.

1

<sup>4</sup> Los 10 cultivos incluidos son: yuca (mandioca), maíz, sorgo, remolacha azucarera, caña de azúcar, jatropha, palma aceitera, colza, soja y girasol.

<sup>5</sup> Aptitud *y productividad agro-ecológica – Mapas aptitud de producción total*

Todas las herramientas del *Componente Cultivos* tienen una hoja que resume los resultados del análisis. Dado que, un tipo de la biomasa puede convertirse en energía final utilizando distintas vías tecnológicas el usuario, en la hoja de resultados, es invitado a asignar la cantidad de la biomasa disponible entre diferentes cadenas de suministro de bioenergía.

Por ejemplo, al evaluar el potencial adicional de la producción de soja y de girasol, el usuario deberá de definir qué porcentaje de la producción de cultivos disponibles será destinado a la producción de Aceite Vegetal Directo (SVO, por sus siglas en ingles) y/o a la producción de biodiesel. El resultado generado, se introduce posteriormente en la *Herramienta SVO y Transporte* del *Módulo de Opciones de Uso Final de la Energía.* De este modo, los resultados obtenidos en el Módulo de Recursos Naturales ofrecen el umbral para definir las dimensiones apropiadas y el número de plantas de procesamiento en la *Herramienta SVO y Transporte.*

El manual de usuario del módulo de *Recursos Naturales* se divide en cuatro secciones: *Producción de Cultivos, Presupuesto Agrícola, Residuos Agropecuarios, Combustible de Madera y Residuos del Procesamiento de la Madera*. Cada sección incluye una descripción detallada de la herramienta, términos y definiciones utilizadas, datos requeridos para la consecución del análisis y los pasos a seguir en el análisis.

### <span id="page-9-0"></span>**2 Términos y Definiciones en la** *Herramienta Presupuesto para Plantaciones de Madera como Combustible*

Las plantaciones forestales constituyen una categoría de bosques plantados junto con los bosques seminaturales [\(Figura 2\)](#page-9-1). Las plantaciones pueden ser divididas en plantaciones de protección o plantaciones productivas, de acuerdo a la función de la plantación forestal. Las plantaciones forestales de protección, son bosques de especies nativas o introducidas que han sido establecidas mediante la plantación o siembra, principalmente con el propósito de proveer servicios ambientales (FAO 2006a). Las plantaciones forestales productivas hacen referencia a aquellos bosques que han sido introducidos o, en algunos casos, tienen especies nativas ya establecidas mediante plantación o siembra, y son usados principalmente para la obtención de productos forestales madereros y no madereros (FAO 2006a).

#### **Proceso Continuo de las Características Forestales a Partir de Bosques Primarios hasta los Arboles Fuera de los Bosques (Resaltando el Objetivo de los Bosques Plantados)**

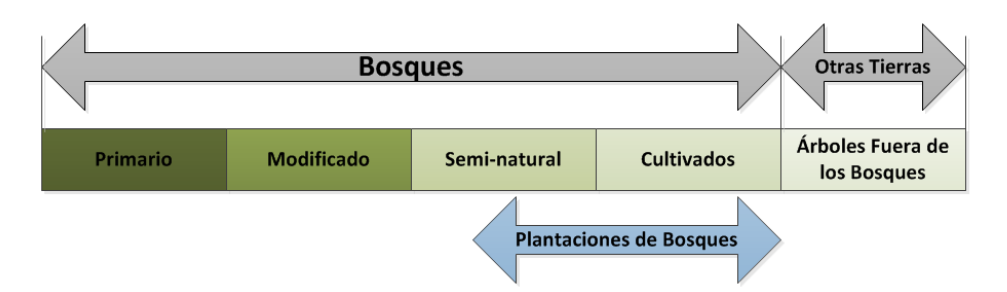

**Figura 2: Tipos de Bosques (Fuente: FAO 2006b)**

<span id="page-9-1"></span>Esta sección incluye los términos y definiciones que pueden encontrarse en la *Herramienta Presupuesto para Plantaciones de Madera como Combustible*. Con el fin de interpretar correctamente los resultados es importante entender estas definiciones antes de ejecutar la herramienta ya que se consideraran a lo largo del análisis,..

 **Combustible de Madera** abarca todos los tipos de biocombustibles derivados de manera directa e indirecta de los árboles y los arbustos que crecen en los bosques y en tierras no forestales. Esta categoría también incluye los combustibles derivados de plantaciones energéticas forestales (FAO 2004). En la [Figura 3](#page-10-0) se muestran tres tipos de combustibles de madera asociados a los usuarios finales.

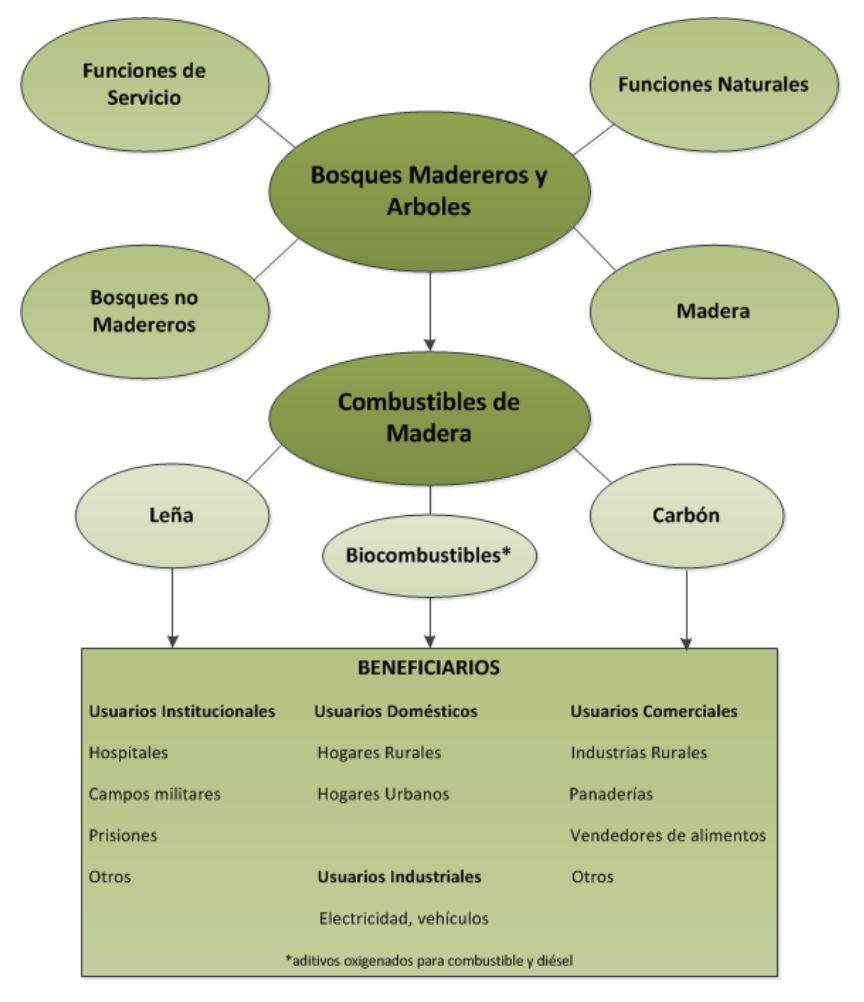

**Figura 3: Tipos de Combustible de Madera y Usuarios Finales (Fuente: FAO 1995)**

<span id="page-10-0"></span>Para el propósito de esta herramienta, el análisis se centra sólo en la plantación de madera como combustible, ya que las otras herramientas de la Evaluación Rápida BEFS, examinan la transformación de la madera proveniente de plantaciones forestales a carbón y briquetas.

- La **Duración de la Rotación** es la edad de los árboles cuando se cosechan. El turno de la cosecha depende de diferentes factores, los cuales incluyen el tipo de especies, prácticas de manejo, rentabilidad, tasas de crecimiento, propiedades deseadas de la madera y la fibra, limitaciones del sitio y factores socio-económicos (Rosengren 2009, 13). La duración de la rotación de estas plantaciones, dedicadas a la producción de combustible de madera, debería ser bastante corta, especialmente si se utilizan especies de crecimiento rápido y el objetivo es la maximización del volumen cosechable.
- El **Incremento Promedio Anual (IMA)** es el volumen promedio de la madera que crece en una hectárea de la plantación forestal en un año, desde que la plantación forestal se ha establecido y se expresa en m<sup>3</sup>/ha/año. Los valores por defecto se estiman utilizando los valores promedios

reportados en la literatura existente a nivel global. Para efectos de cálculo, el IMA se define como el volumen comercial en el turno de la cosecha, dividido por la duración de la rotación.

- La **Densidad de la Plantación** (o población) se define como el número de árboles, plántulas o esquejes plantados por hectárea. Ésta está altamente influenciada por el propósito final de la madera que se produce.
- El cálculo de la rentabilidad de las plantaciones forestales, se lleva a cabo mediante dos técnicas de descuento de flujos efectivo: el **Valor Presente Neto** (VPN) y la Tasa Interna de Retorno (TIR). Para calcular la rentabilidad de una inversión, es necesario calcular el valor total de todos los futuros gastos e ingresos asociados con una plantación, como si todos fueran incurridos al mismo tiempo. Esta técnica se basa en el procedimiento de descuento, dado que las inversiones forestales tienen costos e ingresos que se producen en diferentes momentos de tiempo, estas se pueden convertir en un valor presente común. En el contexto de plantaciones forestales, el VPN se calcula por la suma de estos valores ajustados a lo largo de la duración de la rotación. Si el VPN es negativo, significa que la inversión no será rentable.

La ecuación utilizada para calcular el VPN es (FAO 2000):

*Valor Presente Neto = Σ [ C<sub>0</sub> + C<sub>1</sub>/(1 + r) + C<sub>2</sub>/(1 + r)<sup>2</sup> +....C<sub>n</sub>/(1 + r)<sup>n</sup>]* 

*Dónde:* 

*C = ingreso neto previsto en un período*

*r = tasa de descuento*

*n =* duración de la rotación

 Para las inversiones de plantaciones forestales, el indicador financiero comparativo que se utiliza para el análisis, es la **Tasa Interna de Retorno (TIR)**. La TIR es el nivel de beneficio que se espera de un proyecto de inversión, expresado como un porcentaje anual, equivalente a los intereses sobre la totalidad del capital financiero invertido en ese proyecto (FAO 2000). La TIR se define además como la tasa de interés (tasa de descuento) que hace que el VPN de una inversión sea igual a cero. Por lo tanto, la ecuación utilizada para calcular la TIR es:

 $VPN = \sum [C_0 + C_1/(1+r) + C_2/(1+r)^2 + .... C_n/(1+r)^n] = 0$ 

### <span id="page-11-0"></span>**3 Alcance y Objetivo de la** *Herramienta Presupuesto para Plantaciones de Madera como Combustible*

El objetivo de la herramienta *Presupuesto para Plantaciones de Madera como Combustible*, es evaluar el volumen potencial cosechable de biomasa, en las plantaciones dedicadas a la bioenergía, que se puede utilizar en forma combustible de madera (leña) y/o como materia prima para producir carbón, briquetas y astillas de madera. El análisis evalúa los costos y beneficios de las inversiones en las plantaciones forestales por hectárea, proporcionando una comparación de la rentabilidad a través de dos indicadores (VPN y TIR) y además, calcula el contenido energético de la madera cosechada para cada especie de árbol analizado.

El objetivo de la herramienta *Presupuesto para Plantaciones de Madera como Combustible* es responder a las siguientes preguntas:

- ¿Cómo se comparan la rentabilidad y otros resultados económicos para las especies de árboles seleccionados (costos y beneficios de la inversión)?
- ¿Cómo las diferentes características de crecimiento y los precios de los insumos, afectan la rentabilidad de las plantaciones forestales?
- ¿Cuál es el contenido de energía potencial en la madera cosechada para combustible?

Tanto la metodología aplicada y las limitaciones de la herramienta, así como la lista de los datos necesarios y las fuentes sugeridas se describen en el Anexo.

## <span id="page-12-0"></span>**4 Ejecución de la** *Herramienta Presupuesto para Plantaciones de Madera como Combustible*

Las *Herramientas Aprovechamiento Forestal, Residuos del Procesamiento de la Madera* y *Presupuesto para Plantaciones de Madera como Combustible* se encuentran integradas en el archivo de Excel *Madera como Combustible*. La herramienta está compuesta por once hojas de Excel: las dos primeras ofrecen información general relativa al Módulo de Recursos Naturales y al *Componente Combustible de Madera y Residuos del Procesamiento de la Madera,* las siguientes cuatro hojas corresponden a las Herramientas de *Aprovechamiento Forestal, Residuos del Procesamiento de la Madera* y sus resultados y las últimas cinco hojas contienen la *Herramienta Presupuesto para Plantaciones de Madera como Combustible* y sus resultados.

Dependiendo del objetivo del análisis, el usuario puede optar por utilizar todas las herramientas, o sólo las de su interés. El flujo del análisis se encuentra predefinido en las herramientas, lo cual permite al usuario navegar paso a paso e ingresar los datos requeridos para obtener los resultados finales. Cuando el usuario no cuenta con la información requerida para el análisis o ésta es parcial, puede usar los valores por defecto que proporciona la herramienta. La complejidad del análisis depende de la finalidad, el contexto del país y de otros factores. Es importante destacar que, por la amplitud del análisis, en la interpretación de los resultados el usuario debe tener en cuenta todos los factores pertinentes, incluso cuando se omiten ciertos pasos del análisis. Los botones de navegación se encuentran situados en la parte superior e inferior de cada hoja e indican el orden del análisis con la palabra "SIGUIENTE >>" y "<< VOLVER".

En los siguientes subcapítulos se describen los pasos del análisis, utilizando como ejemplo Filipinas.

#### <span id="page-12-1"></span>**4.1 Paso 1: Inicial el análisis**

El primer paso después de abrir el archivo de *Madera como Combustible* es permitir el uso de Macros y ActiveX, a fin de utilizar las herramientas [\(Figura 4\)](#page-13-0).

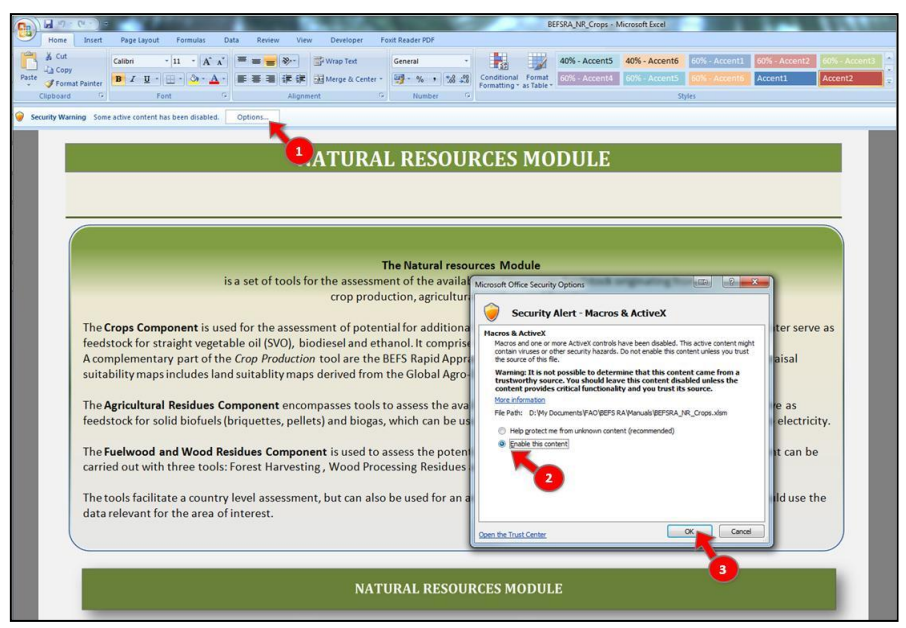

<span id="page-13-0"></span>**Figura 4: Activación del Archivo** *Componente de Madera como Combustible y Residuos de la Madera*

A continuación, el usuario debe seleccionar el idioma de su preferencia con el fin de ver la herramienta en ese idioma [\(Figura 5,](#page-13-1) etiqueta 1). Las opciones son: inglés (EN), francés (FR) y español (ES).

Al inicio del análisis, el usuario es informado acerca de los objetivos y de la estructura del módulo *de Recursos Naturales* y del *Componente de Madera como Combustible y Residuos de la Madera*.

En la hoja del *Componente Madera como Combustible y Residuos de la Madera*, el usuario debe:

- 1. Definir el país donde se realizará el análisis,
- 2. Seleccionar el área de análisis (si el análisis se lleva a cabo a un nivel sub-nacional, se debe escribir el nombre de la zona analizada),
- 3. Seleccionar la *Herramienta Presupuesto para Plantaciones de Madera como Combustible* para iniciar el análisis.

La [Figura 6](#page-14-0) muestra el diseño de la hoja del *Componente Madera como Combustible y Residuos de la Madera* con flechas de señalización a los pasos descritos anteriormente.

<span id="page-13-1"></span>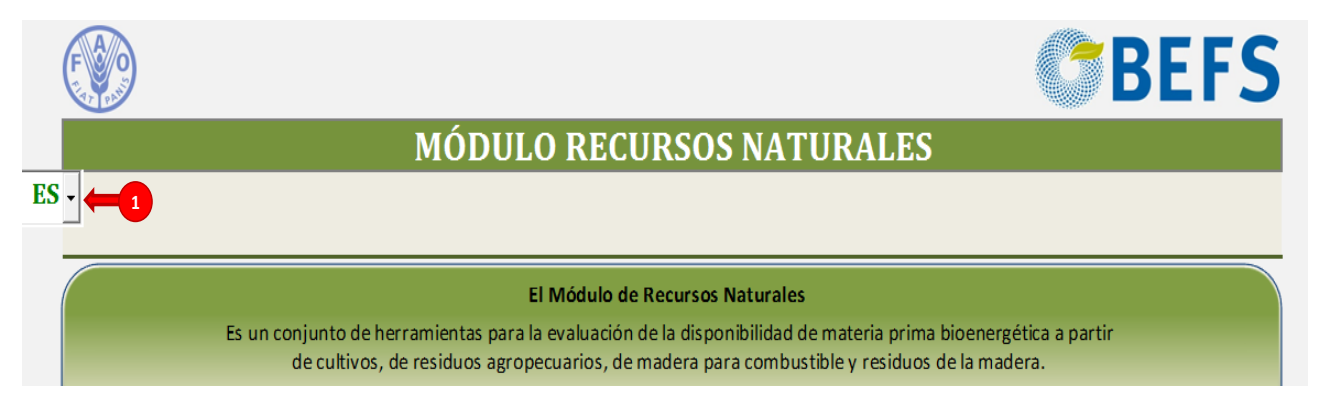

**Figura 5: Selección de Idioma**

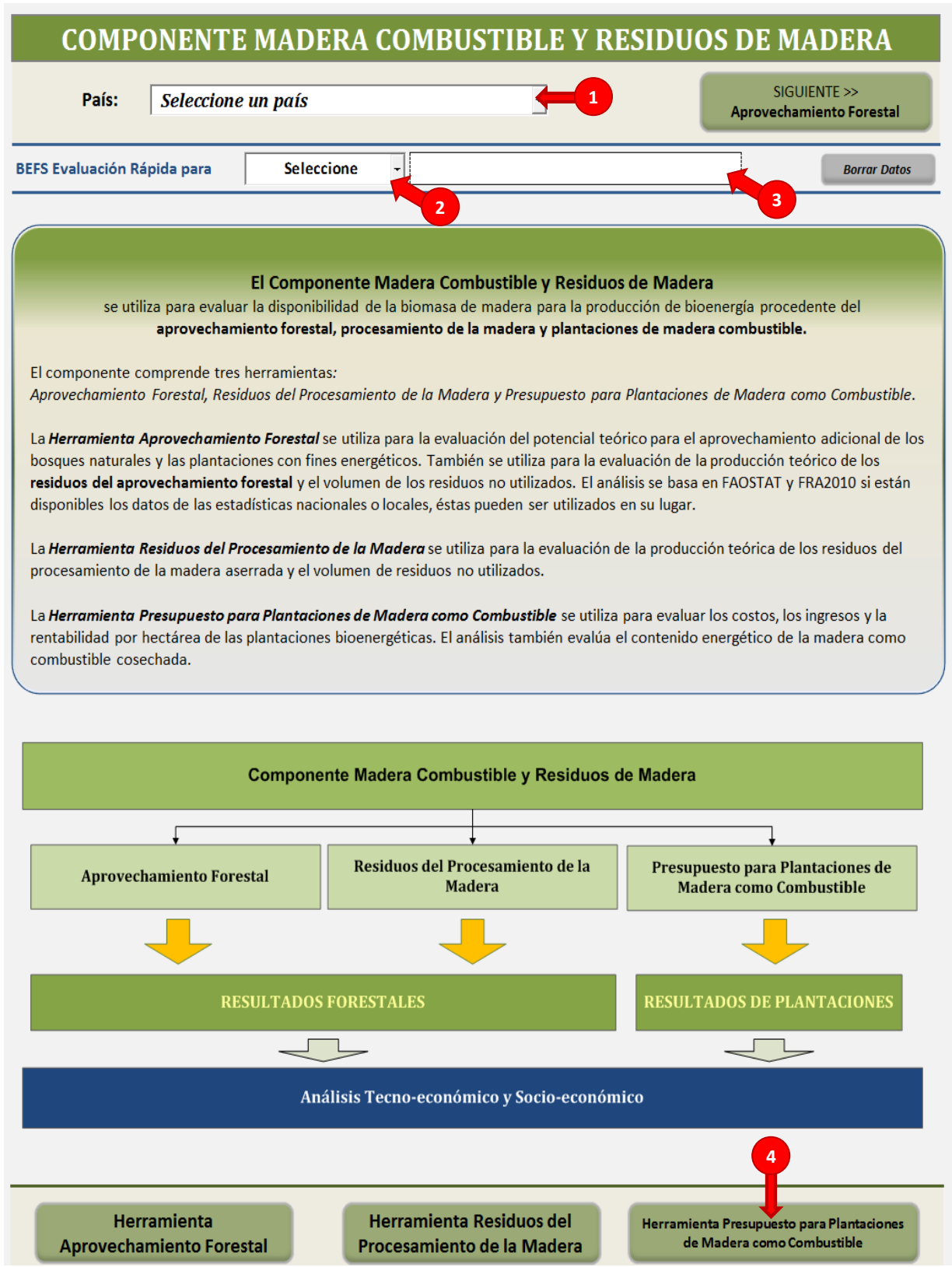

#### <span id="page-14-0"></span>**Figura 6: Estructura de la Hoja Introductoria del** *Componente Madera como Combustible y Residuos de la Madera*

En la primera hoja de *Presupuesto para Plantaciones de Madera como Combustible*, el usuario seleccionará las especies arbóreas a ser analizadas como materia prima potencial para la producción de madera. Se pueden analizar hasta dos especies de árboles al mismo tiempo, las cuales se seleccionan de la lista proporcionada por la herramienta [\(Figura 7\)](#page-15-1). La lista incluye *Acacia mangium, Acacia Senegal, Eucalyptus spp, Pinus patula, Pinus radiata, Populus spp,* y *Salix spp.* Además, el usuario tiene la opción de seleccionar una especie de árbol "definida por el usuario" para lo cual él/ ella debe introducir el nombre aplicable y los datos*.*

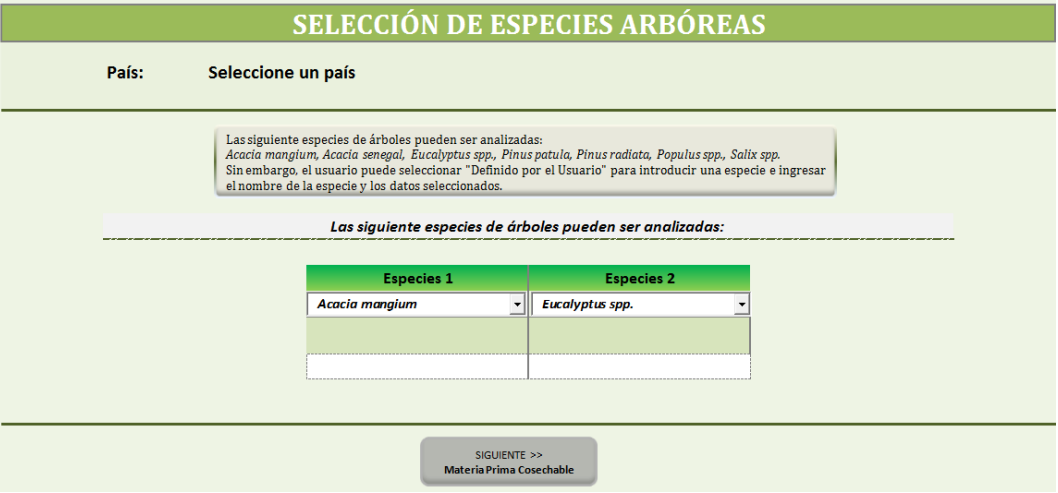

**Figura 7: Estructura de la Hoja Selección de Especies Arbóreas**

#### <span id="page-15-1"></span><span id="page-15-0"></span>**4.2 Paso 2: Ingresar las características de crecimiento y los datos de producción**

Una vez que el usuario selecciona las especies arbóreas debe introducir los siguientes datos sobre las características de crecimiento y producción [\(Figura 8\)](#page-16-1):

- 1. Datos de Crecimiento
	- Densidad de plantación (árboles/ha)
	- Incremento Medio Anual (IMA) (promedio) (m<sup>3</sup>/ha/año)
	- Duración de la Rotación (máxima 30 años) (años)
- 2. Producción
	- Volumen cosechable con fines bioenergéticos (m<sup>3</sup>/ha)
	- Poder Calorífico Inferior (contenido de energía) (MJ/kg)
	- Humedad (%)
	- Densidad de la Madera (kg/m<sup>3</sup>)

Si los valores específicos sobre las características de crecimiento y de producción no se encuentran disponibles en el país, pueden utilizarse los valores por defecto proporcionados por la herramienta. Los valores por defecto representan promedios globales basados en una revisión de la literatura y se almacenan en la base de datos de la herramienta.

- 3. Precio de la madera cosechada (pila) (USD /m<sup>3</sup> o USD/t)
	- El usuario debe de introducir estos datos.

|                                                                                                    |                                    |                                         |                                              | <b>CARACTERÍSTICAS DE CRECIMIENTO &amp; PRODUCCIÓN</b> |                           |  |  |  |  |
|----------------------------------------------------------------------------------------------------|------------------------------------|-----------------------------------------|----------------------------------------------|--------------------------------------------------------|---------------------------|--|--|--|--|
| País:<br>Seleccione un país                                                                                                    |                                    |                                         |                                              |                                                        |                           |  |  |  |  |
| Estaficha incluye los datos de crecimiento y producción de las especies de los árboles seleccionados durante un cierto período de rotación.<br>Por favor, tenga en cuenta que algunos de los factores específicos (por ejemplo, las condiciones ecológicas del lugar) no se consideran en los datos<br>por defecto. Por lo tanto, estos datos se debe utilizar como una indicación general (mayor información está disponible en la sección sobre<br>"Supuestos y Limitaciones" del manual de usuario). |                                    |                                         |                                              |                                                        |                           |  |  |  |  |
| <b>NOTA:</b><br>Las celdas grises son cálculos<br>Introduzca los datos en las celdas blancas                                                                                                    |                                    |                                         |                                              |                                                        |                           |  |  |  |  |
|                                                                                                    |                                    | Especies 1 seleccionado: Acacia mangium |                                              | <b>Especies 2 seleccionado:</b>                        | <b>Eucalyptus spp.</b>    |  |  |  |  |
| Datos de crecimiento                                                                                                    | <b>Unitad</b>                      | Definido por el usuario                 | Valor por defectos                           | Definido por el usuario                                | <b>Valor por defectos</b> |  |  |  |  |
| Densidad de plantación                                                                                                    | trees/ha                           | 1,500                                   | 1,111                                        | 2,225                                                  | 2,500                     |  |  |  |  |
| Incremento promedio anual (promedio)                                                                                                    | m <sup>3</sup> /ha/año             | 15.00                                   | 13.90                                        | 15.00                                                  | 10.00                     |  |  |  |  |
| Duración de la rotación (máx 30 años)                                                                                                    | año                                | 5                                       | 8                                            | 3                                                      | $\overline{7}$            |  |  |  |  |
| <b>Producción</b>                                                                                                    |                                    |                                         |                                              |                                                        |                           |  |  |  |  |
| $m^3/ha$<br>Volumen cosechable con fines bioenergéticos                                                                                                    |                                    | 75.00                                   | 134.31                                       | 36.00                                                  | 79.52                     |  |  |  |  |
| Valor calorífico bajo (contenido de energía)                                                                                                    | MJ/kg                              | 20.10                                   | 20.00                                        | 18.50                                                  | 18.00                     |  |  |  |  |
| <b>Humedad</b>                                                                                                    | %                                  | 15%                                     | 15%                                          | 15%                                                    | 15%                       |  |  |  |  |
| Densidad de la madera                                                                                                    | kg/m <sup>3</sup>                  | 780.00                                  | 780.00                                       | 650.00                                                 | 650.00                    |  |  |  |  |
| Precio de madera cosechada (pila)                                                                                                    | USD/m3<br>$\blacksquare$           | <b>Especies 1:</b>                      | 65.00                                        |                                                        |                           |  |  |  |  |
|                                                                                                    |                                    | <b>Especies 2:</b>                      | 60.00                                        |                                                        |                           |  |  |  |  |
|                                                                                                    |                                    |                                         |                                              |                                                        |                           |  |  |  |  |
|                                                                                                    | << VOLVER<br>Selección de Especies |                                         | SIGUIENTE >><br><b>Plantaciones y Manejo</b> |                                                        |                           |  |  |  |  |

**Figura 8: Diseño de la hoja de Características de Crecimiento y Producción**

#### <span id="page-16-1"></span><span id="page-16-0"></span>**4.3 Paso 3: Ingresar los datos generales del País**

La sección de Datos Generales de Entrada es una tabla que se incluye en la hoja Costos de Plantaciones y Manejo, en la cual el usuario debe proporcionar los datos relativos a los precios de los insumos y los costos de la mano de obra específicos del país seleccionado.

Deben introducirse los siguientes datos. [\(Figura 9\)](#page-17-1):

- Salario diario de la mano de obra agrícola (USD/día)
	- o Tenga en cuenta que la herramienta asume que todas las labores son realizados por un trabajador pagado, por lo que, la mano de obra familiar se valora con la misma tasa.
- Tasa de alquiler de maquinaria (USD/hora)
- Tasa de descuento (%)
	- o Tenga en cuenta que es necesaria la tasa de descuento para ejecutar el análisis. Dado que el análisis usa valores constantes como el valor del dólar presente, la tasa de descuento es superior a la tasa de inflación, la cual también es conocida como tasa real. La tasa de descuento seleccionada para el análisis, debe basarse en los factores combinados de la rentabilidad y del riesgo esperado. Cuanto mayor sea el riesgo, mayor será la tasa de descuento asociada. La selección de la tasa de descuento podría presentar algunas dificultades, pero, si hay un mercado de capital bien desarrollado, el costo de pedir un préstamo puede ser usado como el costo de la oportunidad de capital (Dillon J.L. et al. 1993) o, en un segundo enfoque, se puede usar la tasa utilizada en los rendimientos que pueden ser obtenidos a partir de una inversión alternativa.
- Precio de fertilizantes (USD/t)
	- o Seleccione los fertilizantes de uso común en el país (fosfato, nitrógeno y potasio) e introduzca los respectivos precios en USD por tonelada. Con el fin de obtener los costos reales de producción, se aconseja que el precio introducido sea sin subsidios. Los

fertilizantes que pueden ser seleccionados de la lista desplegable de la herramienta se detallan en la [Tabla 1.](#page-17-2)

o Tenga en cuenta que en el caso del complejo de fertilizantes NPK debe de indicarse la cantidad de proporcional de N: P: K.

| <b>DATOS GENERALES DE ENTRADA</b><br><b>Unitad</b> |                                                |       |        |  |  |  |  |
|----------------------------------------------------|------------------------------------------------|-------|--------|--|--|--|--|
| Salario diario de la mano de obra agrícola         | USD/dav                                        | 5.79  |        |  |  |  |  |
| Tasa de alquiler de maquinaria (tasa promedio)     | USD/hora                                       | 40.00 |        |  |  |  |  |
| Tasa de descuento                                  | %                                              | 12%   |        |  |  |  |  |
|                                                    |                                                |       |        |  |  |  |  |
| Precio de fertilizante                             | <b>Unitad</b>                                  |       |        |  |  |  |  |
| Fertilizantes nitrogenados                         | urea                                           | USD/t | 458.65 |  |  |  |  |
| Fertilizantes de fosfato                           | <b>MAP</b>                                     | USD/t | 448.37 |  |  |  |  |
| Fertilizantes potásicos                            | cloruro de potasio<br>$\overline{\phantom{a}}$ | USD/t | 124.59 |  |  |  |  |
| Fertilizantes complejos de NPK                     | 14<br>14<br>14                                 | USD/t | 502.00 |  |  |  |  |
| Tamaño del lote                                    | ha                                             | 1.00  |        |  |  |  |  |

**Figura 9: Datos Generales de Entrada**

#### **Tabla 1: Lista de Fertilizantes de la** *Herramienta Presupuesto Agrícola*

<span id="page-17-2"></span><span id="page-17-1"></span>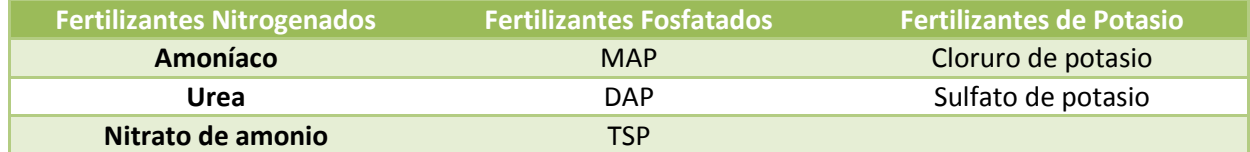

#### <span id="page-17-0"></span>**4.4 Paso 4: Ingreso de costos del cultivo y mantenimiento**

En este paso se le pide al usuario que proporcione datos específicos para cada una de las especies de árboles seleccionadas (por ejemplo, precio de las plántulas, los costos de insumos y mano de obra), con el fin de evaluar el presupuesto actual de la plantación con los costos asociados. La información debe introducirse en "Definido por el usuario" de la sección presupuesto de plantación. Este es el perfil en el cual el usuario ingresa sus valores por hectárea para caracterizar los costes de producción actual. El precio unitario de los artículos se calcula automáticamente según los valores proporcionados en la sección de Entrada de Datos Generales (ver paso 3, [Figura 9\)](#page-17-1).

En la misma hoja es generado por la herramienta el presupuesto de plantación basados en el perfil "Valores por Defecto" (Figura 10). Estos valores predeterminados son promedios globales fundamentados en una revisión bibliográfica y se almacenan en la base de datos de la herramienta. Si los valores específicos del país no están disponibles para el usuario, los valores por defecto proporcionados por la herramienta pueden utilizarse en esta sección. No obstante, el usuario debe ser consciente de que si se utilizan los valores predeterminados, no podrá realizar una comparación entre los presupuestos de plantaciones "Definido por el usuario" y de "Valores por defecto" para las especies arbóreas determinadas. También es importante señalar que si la especie de árbol seleccionada en el paso 1 fue definida por el usuario, entonces la herramienta no proporcionará un perfil "Valores por defecto" y los datos necesarios para el análisis deben introducirse en el perfil "Definido por el usuario".

Los siguientes datos deben de ser ingresados en el perfil "Definido por el Usuario" [\(Figura 10\)](#page-19-1):

- 1. Precio de los plántulas (USD/pc)
- 2. Duración de la rotación en años
	- Tenga en cuenta, que éste es el número de años en los que se proporcionan los insumos o se realizan los trabajos y debe de introducir el dato en las celdas "desde" y "hasta". Por ejemplo, si el suelo se fertilizó antes de la implantación y una vez dentro de los primeros tres años siguientes de la duración de la rotación, el usuario tiene que introducir "0"' en la celda "desde" y el valor "3" en la celda "hasta". El usuario debe observar que la plantación se establece al comienzo del primer año, es decir, año "0". Si alguna operación se realiza una vez durante toda la duración de la rotación, es necesario que el usuario introduzca el mismo año en las celdas blancas "desde" y "hasta" (por ejemplo, para una plantación realizada sólo al inicio, el usuario debe introducir "0" en la celda "desde" y en la celda "hasta". Esto es necesario para calcular el flujo efectivo de descuento del análisis financiero de la herramienta.
- 3. Cantidad total por hectárea:
	- Tenga en cuenta que la cantidad específica de insumos o de requerimientos de mano de obra, se refiere a todo el período de rotación. Esto significa, que la cantidad total por hectárea (kg de fertilizantes, jornadas laborales para la aplicación de fertilizantes, etc.) se refiere a la cantidad total aplicada en el rango "desde" y "hasta" de los año (s) dentro del período que dura la rotación.
	- Por ejemplo, en la [Figura 10](#page-19-1), en el perfil "Definido por el Usuario", se observa que el nitrógeno es aplicado cuando se establece la plantación (año 0) y durante el segundo año. La cantidad total de nitrógeno aplicado es de 70 kg por hectárea, tal como se observa en la columna de la "Cantidad total por hectárea*"*. En este caso, la herramienta reparte automáticamente el importe total en 3 aplicaciones iguales entre los años ' 0 ', ' 1' y ' 2' y calcula el costo descontado a valor presente.
- 4. Otros Requerimientos
	- En esta celda, el usuario puede introducir elementos particulares que no fueron incluidos en las otras secciones (por ejemplo, insumos como herbicidas u otras operaciones agrícolas de campo).

La sección de los "Costos Totales de Descuento" es un cálculo financiero de la herramienta, que se expresa en USD/ha. Representa el valor actualizado de los requerimientos de insumos y mano de obra para el/los año/s pertinentes dentro de la duración de la rotación. Dado que una cantidad futura de dinero vale menos que hoy en día, la herramienta proporciona automáticamente el cálculo financiero de los costos futuros y le da un valor en la actualidad. El valor descontado depende de la tasa de descuento ingresada en la tabla de Datos Generales de Entrada (ver Paso 3).

#### Especie 1 seleccionado: Acacia mangium

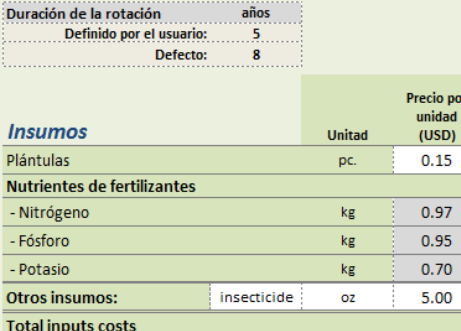

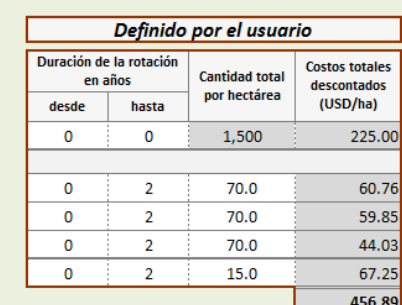

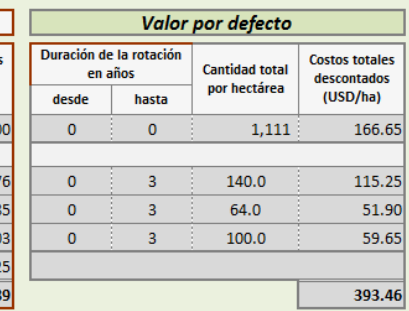

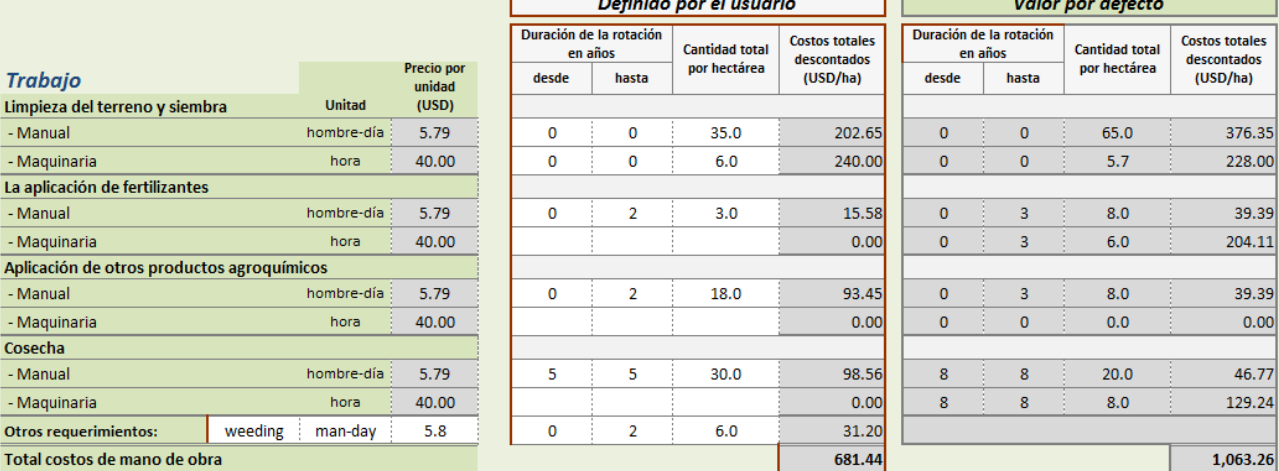

#### <span id="page-19-1"></span>**Figura 10: Estructura de los Datos Específicos Definidos por el Usuario y Valores por Defecto de las Especies Arbóreas**

| Definido por el usuario           |                |                       | <b>Valor por defectos</b>                 |                                   |         |                       |                                    |
|-----------------------------------|----------------|-----------------------|-------------------------------------------|-----------------------------------|---------|-----------------------|------------------------------------|
| Duración de la rotación<br>(años) |                | <b>Cantidad total</b> | <b>Costos totales</b><br><b>reducidos</b> | Duración de la rotación<br>(años) |         | <b>Cantidad total</b> | <b>Costos totales</b><br>reducidos |
| desde                             | hasta          | por hectárea          | (USD/ha)                                  | desde                             | hasta   | por hectárea          | (USD/ha)                           |
| o                                 | o              | 1,500                 | 225.00                                    | $\circ$                           | $\circ$ | 1.111                 | 166.65                             |
|                                   |                |                       |                                           |                                   |         |                       |                                    |
| o                                 | $\overline{2}$ | 70.0                  | 60.76                                     | $\overline{0}$                    | 3       | 140.0                 | 115.25                             |
| o                                 | $\overline{2}$ | 70.0                  | 59.85                                     | $\overline{0}$                    | 3       | 64.0                  | 51.90                              |
| o                                 | 2              | 70.0                  | 44.03                                     | $\circ$                           | 3       | 100.0                 | 59.65                              |
| o                                 | 2              | 15.0                  | 67.25                                     |                                   |         |                       |                                    |
|                                   |                |                       | 456.89                                    |                                   |         |                       | 393.46                             |

**Figura 11: Estructura del Perfil "Definido por el Usuario" y "Valores por Defecto"**

#### <span id="page-19-2"></span><span id="page-19-0"></span>**4.5 Paso 5: Análisis de resultados**

El siguiente paso a seguir con la herramienta *Presupuesto para Plantaciones de Madera como Combustible*, es analizar los resultados tanto numéricos [\(Figura 12\)](#page-20-0) como gráficos [\(Figura 13,](#page-21-0) [Figura 14,](#page-21-1) [Figure 15\)](#page-22-0) de la comparación de los costos, los ingresos, los indicadores de rentabilidad y el contenido de energía de la madera cosechada para cada especie arbórea.

En concordancia con los objetivos de la Evaluación Rápida BEFS, el objetivo de *Presupuesto para Plantaciones de Madera como Combustible*, es proporcionar una evaluación, que de una indicación acerca de la producción potencial de biomasa con fines bioenergéticos.

![](_page_20_Picture_106.jpeg)

#### <span id="page-20-0"></span>**Figura 12: Estructura de los resultados del análisis de Plantaciones de Madera como Combustible Resultados - Numéricos**

Las especies arbóreas pueden compararse utilizando el VPN y la TIR, aunque tengan duraciones de rotación diferentes.

Si el VPN es positivo, puede decirse que la inversión es rentable, mientras que si el VPN es negativo, no es rentable. Cuando se comparan las alternativas de inversión, el que tiene el mayor VPN es generalmente considerado como la mejor opción en términos de rentabilidad. Esto es debido al hecho de que el VPN calcula el valor total de todos futuros ingresos y gastos en un valor presente común.

Utilizando el indicador TIR, se dice que una inversión, por lo general es rentable, si se produce una tasa de rendimiento superior a la tasa de descuento. Cuando se comparan alternativas de inversión, el que tiene mayor TIR es normalmente considerado como la mejor opción en términos de rentabilidad. El usuario debe tener en cuenta que la TIR puede determinarse examinando si el VPN es 0 en el gráfico, es decir, cuando la línea VPN cruza el eje X.

Sin embargo, es importante que el usuario tenga en cuenta que los valores de VPN y TIR deben tomarse en consideración conjuntamente con la tasa de descuento disponible para el inversionista en el área bajo examen. Esto ayudará al usuario a determinar si una inversión es favorable.

Los siguientes gráficos trazan el valor actual neto a niveles de la tasa de descuento diferentes. En estos perfiles de VPN, el usuario puede ver la relación entre el VPN, la TIR y el tipo de descuento utilizado en el análisis.

![](_page_21_Figure_3.jpeg)

<span id="page-21-0"></span>**Figura 13: Presentación del Perfil de** *Acacia mangium* **– Comparación entre el Perfil de VPN "Definido por el Usuario" y el Perfil VPN de "Valores Predeterminados"** 

En la [Figura 14,](#page-21-1) el usuario puede determinar a partir de los valores por defecto que la especie arbórea, *Acacia mangium*, tienen un VPN más alto que la especie *Eucalyptus* spp. Además, dado que el VPN cruza el eje x aproximadamente en el 27% para *Acacia mangium* y en el 20% para *Eucalyptus* spp., la TIR para el primero es mayor y por lo tanto más rentable. Sin embargo, como se ha mencionado anteriormente, el usuario debe considerar si se trata de una inversión favorable después de determinar entre otros factores la tasa de descuento disponible.

![](_page_21_Figure_6.jpeg)

<span id="page-21-1"></span>**Figura 14: Presentación de la Comparación del Perfil de VPN entre dos Especies de la Plantación Forestales**

Es esencial que el usuario considere el contenido de la energía de la madera de las especies a implantar conjuntamente con la rentabilidad antes de realizar la inversión en una plantación con destino combustible. Al elegir la madera con el objetivo de utilización como combustible, hay tres factores que tienen un efecto sobre la cantidad de calor por unidad de combustible, también conocido como poder calorífico (PC): elección de las especies, la densidad de la madera y el contenido de humedad.

Las especies arbóreas pueden ser de madera dura o madera blanda. En general la diferencia entre las especies de madera dura (caducifolias, especies latifoliadas) y las de madera blanda (especies perennes, coníferas) es que en las primeras, la madera tiende a ser más densa y en las segundas tienden a tener un mayor contenido de resina. Esto se traduce en una combustión más lenta de las maderas duras, por lo que por ejemplo, habrá menos necesidad de recargar la estufa de leña para mantenerla ardiendo. Si la madera es medida por el volumen, generalmente un metro cúbico (m3) de la madera dura tiene la capacidad de usar más kilovatios hora (kWh) de calor que un m3 que la madera blanda. Por otro lado, las maderas blandas suelen ser más baratas y accesibles que las maderas duras.

A menudo el PC de la madera de dos especies diferentes no varía en demasía cuando se encuentran con el mismo contenido de humedad. Las diferencias principales entre especies son: el contenido de humedad en el momento de la tala, el contenido de humedad de la madera en verde, y la tasa a la cual, esta humedad se pierde durante el secado. .

El siguiente gráfico presenta contenido de energía de la madera que se cosecha al final de la rotación, expresada en GJ/ha. Proporciona al usuario con una comparación entre los valores "Definido por el Usuario" y los "Valores por Defecto", para cada especie arbórea analizada. En este ejemplo, el usuario puede observar como el contenido de energía de la *Acacia mangium* es mayor que el contenido de energía del *Eucalyptus* spp. tanto para los valores por defecto como para los valores "Definido por el Usuario". Esta información, junto con la TIR, VPN y la tasa de descuento, puede dar al usuario una indicación sobre cuál es la especie arbórea que reporta una mejor inversión.

![](_page_22_Figure_6.jpeg)

<span id="page-22-0"></span>**Figure 15: Presentación del contenido de Energía de la Madera para las Especies Arbóreas Seleccionadas** 

## <span id="page-23-0"></span>**5 Supuestos y Limitaciones de la** *Herramienta Presupuesto para Plantaciones de Madera como Combustible*

Antes de iniciar el análisis, el usuario debe ser consciente de los supuestos básicos y las principales limitaciones de la herramienta, los cuales se resumen a continuación.

- La estimación de costos e ingresos en los perfiles de valor predeterminado, se calcula sobre condiciones promedias. Por lo tanto, los valores no reflejan diversas condiciones ambientales y se recomienda proporcionar los datos en el perfil Definido por el Usuario para un análisis más detallado.
- Los sistemas de mantenimiento incluidos en el análisis, han sido elegidos como los sistemas más comunes en las plantaciones forestales con fines bioenergéticos. Por otra parte, en el perfil de valores por defecto, se supone que los árboles no son podados.
- La herramienta se centra exclusivamente en las plantaciones productivas y excluye las plantaciones de protección y bosques plantados semi-naturales.
- Se supone que el volumen de la madera cosechable incluye tallos, ramas y corteza.
- Los cálculos son hechos antes de impuestos, sin incluir el valor del suelo.
- La *Herramienta Presupuesto para Plantaciones de Madera como Combustible*, no tiene en cuenta los sistemas de riego en la inversión.

Por último, es necesario mencionar la importancia de llevar a cabo una evaluación inicial y una evaluación detallada de la sostenibilidad de las plantaciones forestales, en el contexto específico del país. Se debe considerar los siguientes ítems para la evaluación de la sostenibilidad de las plantaciones forestales bioenergéticas (Evans 2009):

- 1. Los nutrientes pueden ser retirados del lugar como árboles cosechados.
- 2. Las características químicas de la superficie del suelo puede cambiar ya que la capa de hojarasca y la materia orgánica están dominados por una especie.
- 3. La preparación del terreno que incluye el arado, el drenaje y la fertilización, afectan directamente los parámetros físicos del suelo y por lo tanto a la humedad y a la disponibilidad de nutrientes.
- 4. La cantidad de pérdidas de nutrientes depende de los componentes del árbol que se retiran (por ejemplo, hojas, corteza, ramas), ya que los nutrientes se distribuyen de manera desigual en todo el tejido vegetal.
- 5. Si una plantación forestal pierde más humedad que la que recibe a través de la precipitación, entonces las reservas de agua en sitio pueden agotarse.
- 6. Las plantaciones forestales pueden suprimir la vegetación del suelo, lo que puede causar indirectamente un aumento en las tasas de erosión del suelo. La eliminación de la capa de hojarasca también puede causar la erosión del suelo. Es importante prevenir la erosión, mediante la alteración mínima del suelo de los bosques, mejorar la infiltración del agua y garantizar el establecimiento de nutrientes y del ciclo de nutrientes.
- 7. La recolección de troncos puede causar la compactación del suelo y la erosión del mismo. El método de extracción, junto con las condiciones del clima y el suelo, influye en gran medida en el alcance de los daños del suelo.
- 8. Es ampliamente aceptado que las plantaciones de monocultivo de edad uniforme tienen menor capacidad de adaptación y un mayor riesgo de exposición a plagas y patógenos que los árboles de los bosques nativos.

9. La posición uniforme de los árboles en las plantaciones de monocultivos, tienen menor capacidad de recuperación a sequías, tormentas y huracanes que los bosques nativos.

Los responsables de la toma de decisiones deben considerar estos puntos y proceder con cuidado al establecer las plantaciones forestales. Por otra parte, un sistema de mantenimiento agro-forestal, el cual puede ser usado para producir madera, es un Sistema Integrado de Energía y Alimentos, el cual – Si es correctamente manejado – puede ser altamente resistentes en términos de seguridad alimentaria y energética, eficiencia de recursos y adaptación al cambio climático (Bogdanski et al. 2010).

## <span id="page-24-0"></span>**6 Resultados de la** *Herramienta Presupuesto para Plantaciones de Madera como Combustible*

Los principales resultados de la herramienta *Presupuesto para Plantaciones de Madera como Combustible*, se presentan en tablas numéricas [\(Figura 12\)](#page-20-0) y los gráficos [\(Figura 13,](#page-21-0) [Figura 14,](#page-21-1) [Figure 15\)](#page-22-0) y generan los siguientes datos:

- 1. Comparación de la rentabilidad, costos e ingresos entre las distintas alternativas de especies de árboles.
- 2. Comparación del contenido energético de la madera cosechada (GJ/ha).

### <span id="page-24-1"></span>**7 Anexo**

#### <span id="page-24-2"></span>**7.1 Metodología**

En esta sección se describe la metodología integrada en la *Herramienta* P*resupuesto para Plantaciones de Madera como Combustible*. Se debe tener en cuenta que, las inversiones forestales abarcan varios años, con el fin de evaluar la rentabilidad, costos e ingresos, resultados del análisis con base al procedimiento de descuento. Este procedimiento permite convertir los costos y los ingresos que se producen en diferentes momentos en el futuro de la inversión, en un valor presente común. Usando estimaciones anuales de costos e ingresos, se calcula el flujo efectivo de la inversión en plantaciones forestales. El flujo efectivo estimado, indica cuándo vencen los pagos, y cuando los ingresos se devengan durante la duración de la rotación de la plantación forestal. Una vez ingresados los costos anuales (Paso 4), automáticamente, la herramienta proporciona los cálculos del flujo efectivo descontado, los costos totales y los ingresos. Éstos se suman para determinar el valor presente neto (VPN), el cual es un indicador de la rentabilidad global de la inversión. Por otra parte, como un segundo indicador, también se calcula la Tasa Interna de Retorno (TIR).

El valor por defecto utilizado en la *Herramienta Presupuesto para Plantaciones de Madera como Combustible*, se deriva de la literatura existente a nivel mundial y algunos factores específicos no se consideran (por ejemplo, las condiciones ecológicas del lugar). Por lo tanto, estos datos se deben utilizar como una indicación general (mayor información está disponible en la sección relativa a los "Supuestos y Limitaciones").

#### <span id="page-24-3"></span>**7.2 Datos requeridos para ejecutar la** *Herramienta Presupuesto para Plantaciones de Madera como Combustible*

Las tablas que se presentan a continuación incluyen los datos requeridos para ejecutar la herramienta Presupuesto para Plantaciones de Madera como Combustible para cada especie de árbol seleccionado:

![](_page_25_Picture_192.jpeg)

![](_page_25_Picture_193.jpeg)

![](_page_25_Picture_194.jpeg)

![](_page_25_Picture_195.jpeg)

#### <span id="page-26-0"></span>**8 Referencias**

Bogdanski A, Dubois O, Jaimieson C, Krell R. 2010. *Making Integrated Food–Energy.* Systems Work for People and Climate. FAO, Roma, Italia.

Bowen, G. D., & Nambier, E. K. S. (Eds.). 1984. *Nutrition of plantation forests (1st ed.).* London: Academic Press.

Chaw C. S., Mitlöhner R. 2011. *Acacia mangium Willd: ecology and silviculture.* CIFOR, Indonesia.

CIRAD & Ministère des Affaires Étrangères. 1999. *Le mémento du forestier (2nd ed.).* Montpellier: Cirad/Mae.

Dillon J.L., Hardaker J.B. 1993. *Farm management research for small farmer development.* FAO, Roma, Italia.

Evans, J. and Turnbull, J. 2004. *Plantation forestry in the tropics.* Oxford University Press, Oxford, UK.

Evans, J. 2009. *Planted forests: uses, impacts and sustainability.* Wallingford, UK, CABI & FAO.

FAO 1995. *Forests, fuel and the future. Wood energy for sustainable development.* Forestry topics report no. 5. FAO. Roma, Italia.

FAO 2000. *The global outlook for future wood supply from forest plantations.* Working Paper No: GFPOS/WP/03. FAO. Roma, Italia.

FAO 2005. *The Potential for Fast-Growing Commercial Forest Plantations to Supply High Value Roundwood.*  Planted Forests and Trees Working Papers, Working Paper 33. Forest Resources Development Service, Forest Resources Division. FAO, Roma (unpublished).

FAOa 2006. *Global planted forests thematic study: results and analysis,* by A. Del Lungo, J. Ball and J. Carle. Planted forests and trees working paper 38. FAO. Roma, Italia.

FAOb 2006. *Responsible management of planted forests: voluntary guidelines.* Planted Forests and Trees Working Paper 37/E.

FAO 2009. *Planted Forests and Second-Generation Biofuels.* Linda Rosengren. Planted Forests and Trees Working Paper 42E. Forest Resources Development Service. FAO. Roma, Italia.

Gabrielle, B., Nguyen The, N., Maupu, P., & Vial, E. 2013. *Life cycle assessment of eucalyptus short rotation coppices for bioenergy production in southern france.* GCB Bioenergy, 5(1), 30-42.

Krisnawati, H., Kallio, M. and Kanninen, M. 2011. *Acacia mangium Willd.: ecology, silviculture and productivity.* CIFOR, Bogor, Indonesia.

Mead D.J. 2013. *Sustainable management of Pinus radiata plantations.* FAO Forestry Paper No. 170. Roma, FAO.

NASSI O DI NASSO, N., GUIDI, W., RAGAGLINI, G., TOZZINI, C., & BONARI, E. 2010. *Biomass production and energy balance of a 12-year-old short-rotation coppice poplar stand under different cutting cycles.* GCB Bioenergy, 2(2), 89-97.

Tuomela K., Otsamo A., Kuusipalo J., Vuokko R., Nikles G. 1996. *Effect of provenance variation and singling and pruning on early growth of Acacia mangium Willd. Plantation on Imperata cylindrical (L.) Beauv. Dominated grassland.* Forest Ecology and Management 84.

Sims, R. E. H., Maiava, T. G., & Bullock, B. T. 2001. *Short rotation coppice tree species selection for woody biomass production in new zealand.* Biomass and Bioenergy, 20(5), 329-335.

Sochacki, S. J., Harper, R. J., Smettem, K. R. J., Dell, B., & Wu, H. 2013. *Evaluating a sustainability index for nutrients in a short rotation energy cropping system.* GCB Bioenergy, 5(3), 315-326.

Toillon, J., Fichot, R., Dallé, E., Berthelot, A., Brignolas, F., & Marron, N. 2013. *Planting density affects growth and water-use efficiency depending on site in populus deltoides × P. nigra.* Forest Ecology and Management, 304(0), 345-354.

Whitesell, C. D., DeBell, D. S., Schubert, T. H., Strand, R. F., & Crabb, T. B. 1992. *Short rotation management of eucalyptus: Guidelines for plantations in hawaii.* (General Technical Report PSW-GTR-137). Albany, California: United States Department of Agriculture.

Wichmann W. et al. 1992. *World Fertilizer Use Manual.* International Fertilizer Industry Association. Germany.

#### **Otras referencias de Internet:**

[http://database.prota.org/PROTAhtml/Acacia%20senegal\\_En.htm](http://database.prota.org/PROTAhtml/Acacia%20senegal_En.htm)

<http://www.cabi.org/fc>

<http://www.fao.org/docrep/005/ac777e/ac777e00.htm#Contents>

<http://www.fao.org/forestry/plantedforests/67507/en/>

[http://www.prota4u.info](http://www.prota4u.info/)